## SAP ABAP table BUSS CENTRAL {Central Business Partner Data}

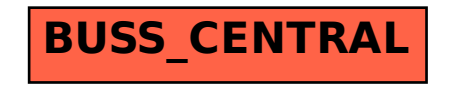